# Графические файловые форматы

Лекция 2.

- Форматов графических файлов существует великое множество и выбор приемлемого отнюдь не является тривиальной задачей.
- Для облегчения выбора воспользуемся классификациями.

### Алгоритм сжатия RLE (**R**un — **L**ength **E**ncoding)

- Последовательность повторяющихся величин (набор бит для представления пикселя ) заменяется парой повторяющейся величиной и числом её повторений.
- Сжатие методом RLE наиболее эффективно для изображений, которые содержат большие области однотонной закраски,
- Наименее эффективно для отсканированных фотографий, так как в них нет длинных последовательностей одинаковых пикселей .

## **Метод сжатия LZW**

- Назван так по первым буквам его разработчиков **L**empel, **Z**iv, **W**elch
- Основан на поиске повторяющихся узоров в изображении.
- Сильно насыщенные узорами рисунки могут сжиматься до 0,1 от их первоначального размера.
- Метод сжатия **LZW** применяется для файлов форматов **TIFF**  и **GIF.**

## **Метод сжатия JPEG**

- обеспечивает высокий коэффициент сжатия для рисунков фотографического качества.
- Сжатие по методу **JPEG** сильно уменьшает размер файла с растровым рисунком (возможен коэффициент сжатия 100 : 1).
- Высокий коэффициент сжатия достигается за счет сжатия с потерями, при котором в результирующем файле теряется часть исходной информации.
- Метод **JPEG** использует тот факт, что человеческий глаз очень чувствителен к изменению яркости, но изменения цвета он замечает хуже.
- Поэтому при сжатии этим методом запоминается больше информации о разнице между яркостями пикселей и меньше о разнице между их цветами.
- Возможность задания коэффициента сжатия позволяет сделать выбор между качеством изображения и экономией памяти.

### **Метод сжатия Deflate**

Кодируется по методу **динамического Хаффмана**.

- На входе получает **таблицу частот встречаемости символов в сообщении**, строится дерево кодирования Хаффмана (Н-дерево).
	- Символы входного алфавита образуют список свободных узлов. Каждый лист имеет вес, который может быть равен либо вероятности, либо количеству вхождений символа в сжимаемое сообщение.
	- Выбираются два свободных узла дерева с наименьшими весами.
	- Создается их родитель с весом, равным их суммарному весу.
	- Родитель добавляется в список свободных узлов, а два его потомка удаляются из этого списка.
	- Одной дуге, выходящей из родителя, ставится в соответствие бит 1, другой — бит 0.
	- Шаги, начиная со второго, повторяются до тех пор, пока в списке свободных узлов не останется только один свободный узел. Он и будет считаться корнем дерева.

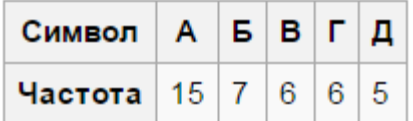

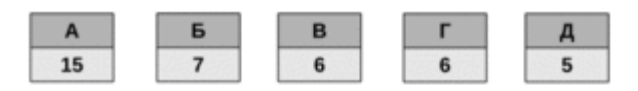

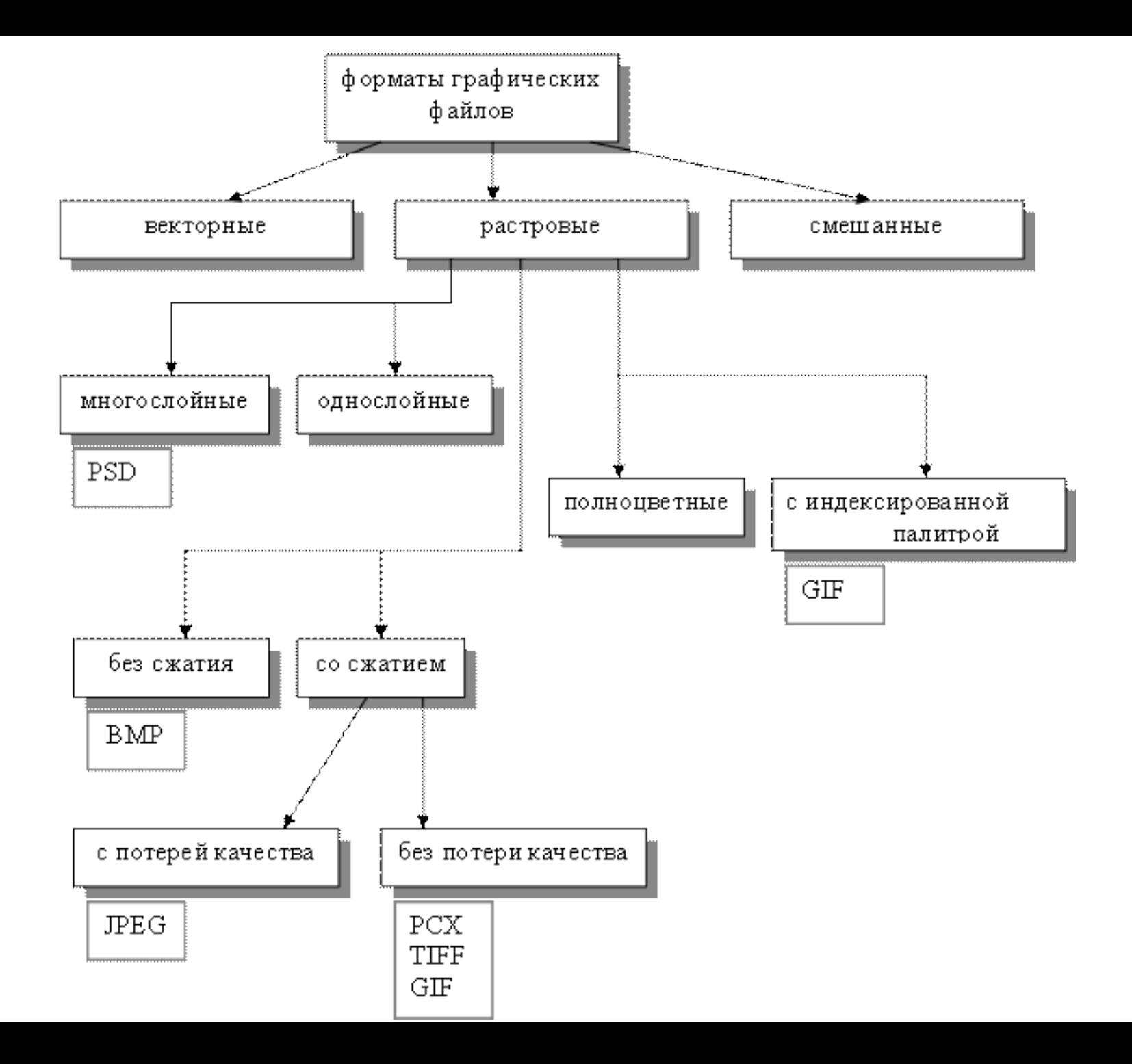

## **.TIFF** (Tagged Image File Format)

- Предложен компанией **Aldus**, ближе всех к статусу стандартного.
- Позволяет сохранять растровые изображения.
- Цветовая модель **CMY** формат поддерживает цветоделение с большим числом красок.
- Поддерживает **сжатие** без потери качества по алгоритму **LWZ-компрессии**.
- **Наиболее предпочтителен для полиграфии**.

### **.GIF** (Graphics Interchange Format)

Компания CompuServe, 1987 г.

- **WWW**.
- **LZW**, **сканирует изображение по строкам:**
	- **++ градиент сверху вниз,**
	- **+- градиент, ориентированный слева направо,**
	- **-- градиент по диагонали.**
- Может иметь **любое количество цветов от 2х до 256-ти**, индексированная палитра.
- При записи
	- сохраняются все строки с номерами, кратными **8**,
	- затем **четырем**,
	- потом **двум**,
	- последний проход все оставшиеся строки с **нечетными** номерами.
- Во время декодирования каждый следующий проход заполняет «дыры» в предыдущих, постепенно приближая изображение к исходному состоянию. Такие изображения были названы чересстрочными (interlaced).
- Использование **прозрачности**.
- Создание **анимационных** изображений.

## **.ВMP (**bitmap)

Microsoft, широко используется ОС Windows для растровой графики.

- Изображения для фона рабочего стола. Может применяться RLE – компрессия (для 16- и 256- цветных изображений ), но большинство программ ее не используют.
- В файлах BMP информация о цвете каждого пиксела кодируется **1**, **4**, **8**, **16** или **24** бит (бит/пиксель).

### .PNG

сообщества независимых программистов (для интернета), кроссплатформенный

- **Сжатие без потерь** (алгоритм **Deflate**), в отличие от GIF или TIFF сжимает растровые изображения не только по **горизонтали**, но и по **вертикали**, более высокая степень сжатия.
- Позволяет создавать изображения с 256 уровнями прозрачности за счет применения дополнительного альфа-канала.
- Отображается **двумерной чересстрочной разверткой** (т.е. изображение проявляется постепенно не только по строкам, но и по столбцам).
- Хорош для **публикации высококачественной растровой графики в интернете**.
- значительно уступает GIF-у, когда речь идет о мелких элементах оформления веб-страниц, таких, как кнопки, рамки. Т.к. в файле изображения около 1 Кб занимает описание палитры цветов, что порой бывает сопоставимо с размером самого изображения.
- Не дает возможности создавать анимационные ролики.
- Плохо подходит для печати, лучше использовать PSD или TIFF.

#### **.JPEG** (Joint Photographic Experts Group)

алгоритм сжатия, ищет плавные цветовые переходы в квадратах 9x9 пикселов.

- Вместо действительных значений хранит **скорость изменения** от пиксела к пикселу. Лишнюю информацию отбрасывает, **усредняя некоторые значения**. Чем выше уровень компрессии, тем больше данных отбрасывается и тем ниже качество. Используя JPEG, можно получить файл в 10–500 раз меньше, чем ВМР.
- Формат **аппаратно-независим**, полностью поддерживается на РС и Macintosh.
- Лучше сжимает растровые **фотографии**, чем логотипы или схемы – в них больше полутоновых переходов, среди же однотонных заливок появляются нежелательные помехи.
- В формате JPEG следует **сохранять** только **конечный вариант работы**, потому что каждое пересохранение приводит ко все новым потерям данных.

### **.PDF** (Portable Document Format)

Adobe, независимый от платформы

- Сохраняет **иллюстрации** (векторные и растровые), и **текст**, причем со множеством шрифтов и гипертекстовых **ссылок**.
- **Компрессия** (для каждого вида объектов применяется свой способ). Например, растровые изображения - JPEG.
- Хранение документов, предназначенных только для **чтения**.
- Содержит все необходимые шрифты.

## .PSD (Photoshop Document )

Adobe Photoshop

- Растровый формат,
- Сжатие без потерь.
- Сохраняет изображение со
	- многими слоями,
	- любой глубиной цвета,
	- в любом цветовом пространстве.
- Хранение промежуточных или итоговых результатов сложной обработки с **возможностью изменения отдельных элементов**.
- Большой вес файлов.

### **Векторные графические форматы**

- стандартизация проявляется значительно слабее.
- стандартом стали файловые форматы двух наиболее популярных профессиональных графических пакетов - **Adobe Illustrator** и **CorelDRAW.**
- поддерживают практически все программы, связанные с векторной графикой, кроссплатформенный.
- Несколько уступает CorelDRAW по иллюстративным возможностям, (может содержать в одном файле только одну страницу, имеет маленькое рабочее поле - этот параметр очень важен для наружной рекламы - всего 3х3 метра)
- отличается наибольшей стабильностью и совместимостью с языком PostScript, на который ориентируются практически все издательско-полиграфические приложения.

### .cdr

#### CorelDRAW

- Имеет проблемы совместимости файлов разных версий формата.
- В файлах последних версий применяется
	- раздельная компрессия для векторных и растровых изображений,
	- могут внедряться шрифты,
	- файлы имеют огромное рабочее поле 45х45 метров,
	- поддерживается многостраничность.

## .wmf, .emf

Векторный формат Windows.

- **Понимается** практически всеми **программами Windows**, так или иначе связанными с векторной графикой.
- **Не может сохранять некоторые параметры**, которые могут быть присвоены объектам в различных векторных редакторах.
- **Не воспринимается Macintosh-ами.**
- Способен исказить цветовую схему изображения.

### **PostScript**

### **.eps**

Это язык описания страниц, предназначеный для формирования изображений произвольной сложности и вывода их на печать.

- **векторная графика**,
- **работа с текстом**,
- **растровые изображения.**

Формирование изображения на выходном устройстве является двухступенчатым процессом:

1. Приложение генерирует устройство независимое изображение на языке PostScript.

2. Cистема обработки изображения (интерпретатор) интерпретирует изображение (программу) и приближает его к характеристикам конкретного выходного устройства.